Министерство науки и высшего образования Российской Федерации Федеральное государственное бюджетное образовательное учреждение высшего образования «Уфимект тосударственный авиационный технический университет»

Уфимский авиационный техникум

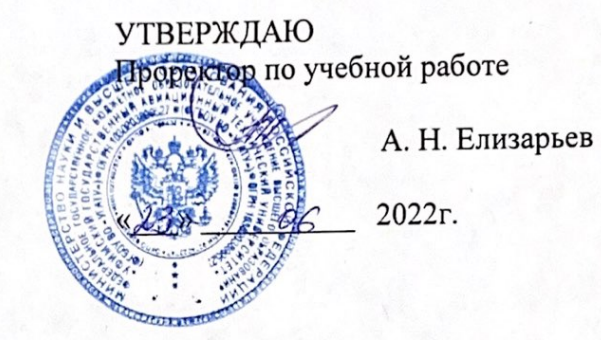

Рабочая программа учебной дисциплины

#### ОП. 01 Инженерная графика

Наименование специальности

24.02.02 Производство авиационных двигателей

Квалификация выпускника

Техник

Базовая содготовка \* при событь серевиз

Уфа, 2022

Рабочая программа разработана на основе федерального государственного образовательного стандарта среднего профессионального образования по специальности 24.02.02 Производство авиационных двигателей, утвержденного приказом Министерства образования и науки Российской Федерации от 21 апреля 2014 г. N 363.

Организация-разработчик: Федеральное государственное бюджетное образовательное учреждение высшего образования «Уфимский государственный авиационный технический университет» Уфимский авиационный техникум

# **СОДЕРЖАНИЕ**

## стр.

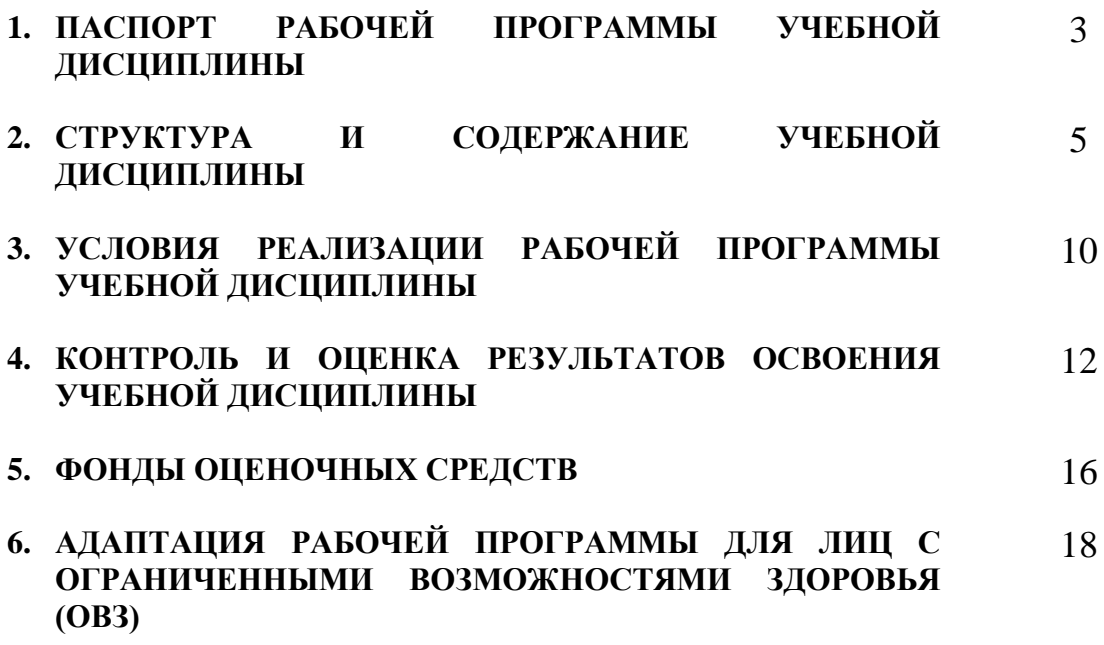

# **1. ПАСПОРТ РАБОЧЕЙ ПРОГРАММЫ УЧЕБНОЙ ДИСЦИПЛИНЫ**

Инженерная графика

#### **1.1. Область применения программы**

.

Программа учебной дисциплины является частью программы подготовки специалистов среднего звена (далее – ППССЗ) в соответствии с ФГОС СПО по специальности 24.02.02 Производство авиационных двигателей.

### **1.2. Место дисциплины в структуре программы подготовки специалистов среднего звена:**

Дисциплина относится к общепрофессиональным дисциплинам и входит в профессиональный учебный цикл ППССЗ по специальности 24.02.02 Производство авиационных двигателей.

#### **1.3. Цели и задачи дисциплины – требования к результатам освоения дисциплины:**

В результате освоения основной части учебной дисциплины обучающийся должен уметь:

- читать конструкторскую и технологическую документацию по профилю специальности;
- выполнять комплексные чертежи геометрических тел и проекции точек, лежащих на их поверхности, в ручной и машинной графике;
- выполнять эскизы, технические рисунки и чертежи деталей. их элементов, узлов в ручной и машинной графике;
- выполнять графические изображения технологического оборудования и технологических схем в ручной и машинной графике;
- оформлять проектно-конструкторскую, технологическую и другую техническую документацию в соответствии с действующей нормативной базой;
	- В результате освоения основной части учебной дисциплины обучающийся должен знать:
- правила чтения конструкторской и технологической документации;
- способы графического представления объектов, пространственных образов, технологического оборудования и схем;
- законы, методы и приемы проекционного черчения;
- требования государственных стандартов Единой системы конструкторской документации (ЕСКД) и Единой системы технологической документации (ЕСТД);
- правила выполнения чертежей, технических рисунков, эскизов и схем;
- технику и принципы нанесения размеров;
- классы точности и их обозначение на чертежах;

типы и назначение спецификаций, правила их чтения и составления.

Техник должен обладать общими компетенциями, включающими в себя способность:

 ОК 1. Понимать сущность и социальную значимость своей будущей профессии, проявлять к ней устойчивый интерес.

 ОК 2. Организовывать собственную деятельность, выбирать типовые методы и способы выполнения профессиональных задач, оценивать их эффективность и качество.

 ОК 3. Принимать решения в стандартных и нестандартных ситуациях и нести за них ответственность.

 ОК 4. Осуществлять поиск и использование информации, необходимой для эффективного выполнения профессиональных задач, профессионального и личностного развития.

 ОК 5. Использовать информационно-коммуникационные технологии в профессиональной деятельности.

Техник должен обладать профессиональными компетенциями, соответствующими видам деятельности:

ПК 1.1.Анализировать техническое задание на проектирование изделия или узла с последующим выбором оптимального конструкторского решения.

ПК 1.4. Анализировать технологичность конструкции изделия.

 ПК 1.5. Разрабатывать проектную и рабочую конструкторскую документацию на основе применения ИКТ.

 ПК 1.6. Участвовать в испытаниях опытных образцов изделий, узлов, систем, оформлении результатов испытаний.

 ПК 2.4. Контролировать параметры качества и соблюдение технологической дисциплины.

#### **1.4. Рекомендуемое количество часов на освоение программы дисциплины:**

 максимальной учебной нагрузки обучающегося 138 часов, в том числе: обязательной аудиторной учебной нагрузки обучающегося 92 часа; самостоятельной работы обучающегося 46 часа;

# **2. СТРУКТУРА И СОДЕРЖАНИЕ УЧЕБНОЙ ДИСЦИПЛИНЫ**

## **2.1. Объем учебной дисциплины и виды учебной работы**

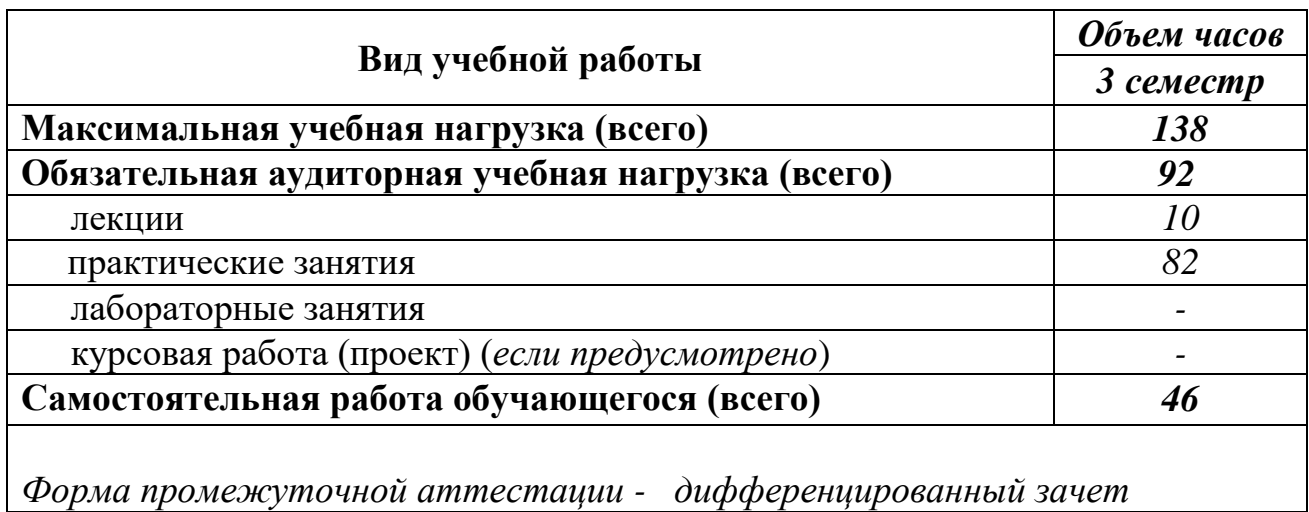

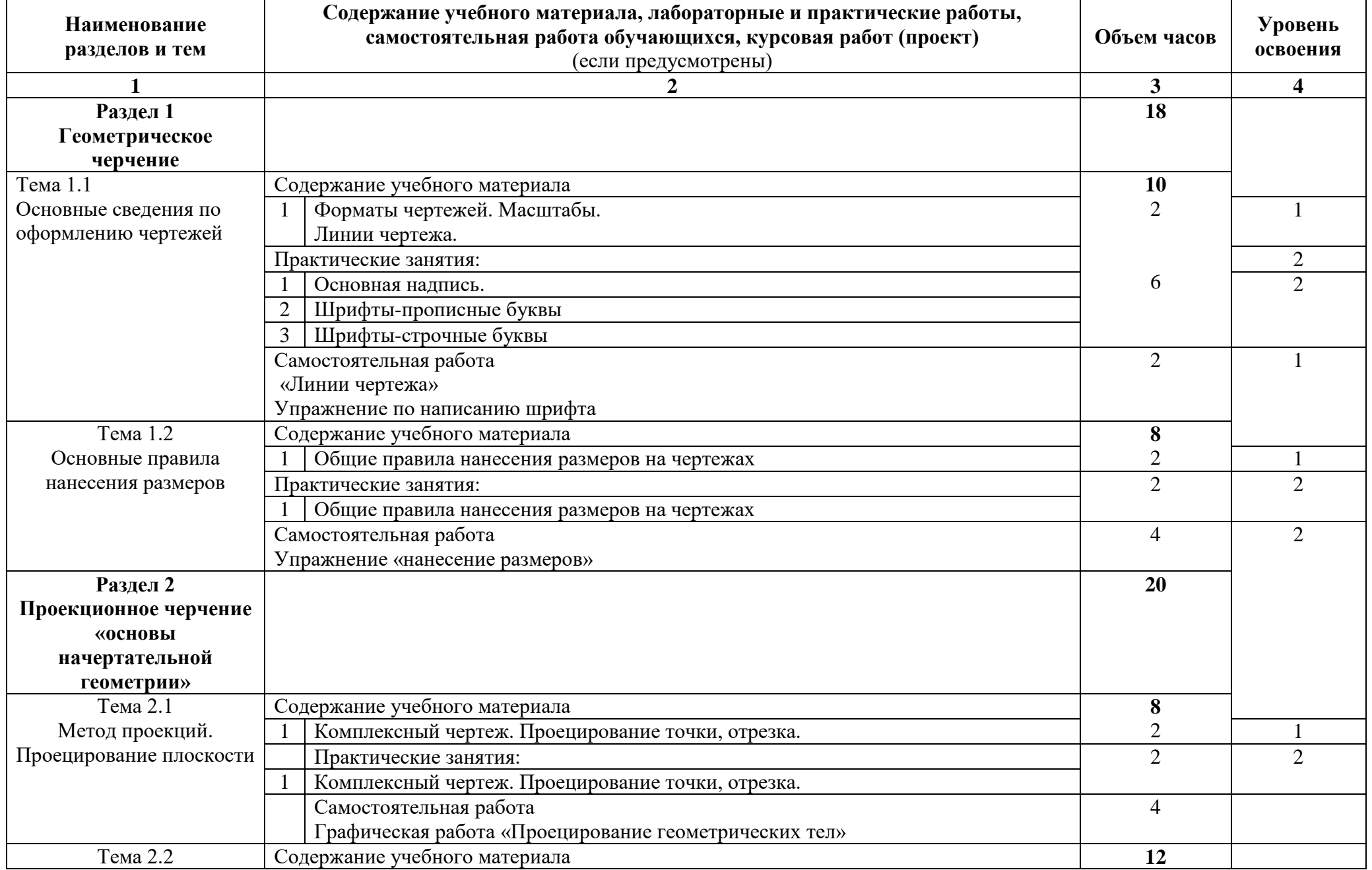

# **2.2. Тематический план и содержание учебной дисциплины Инженерная графика**

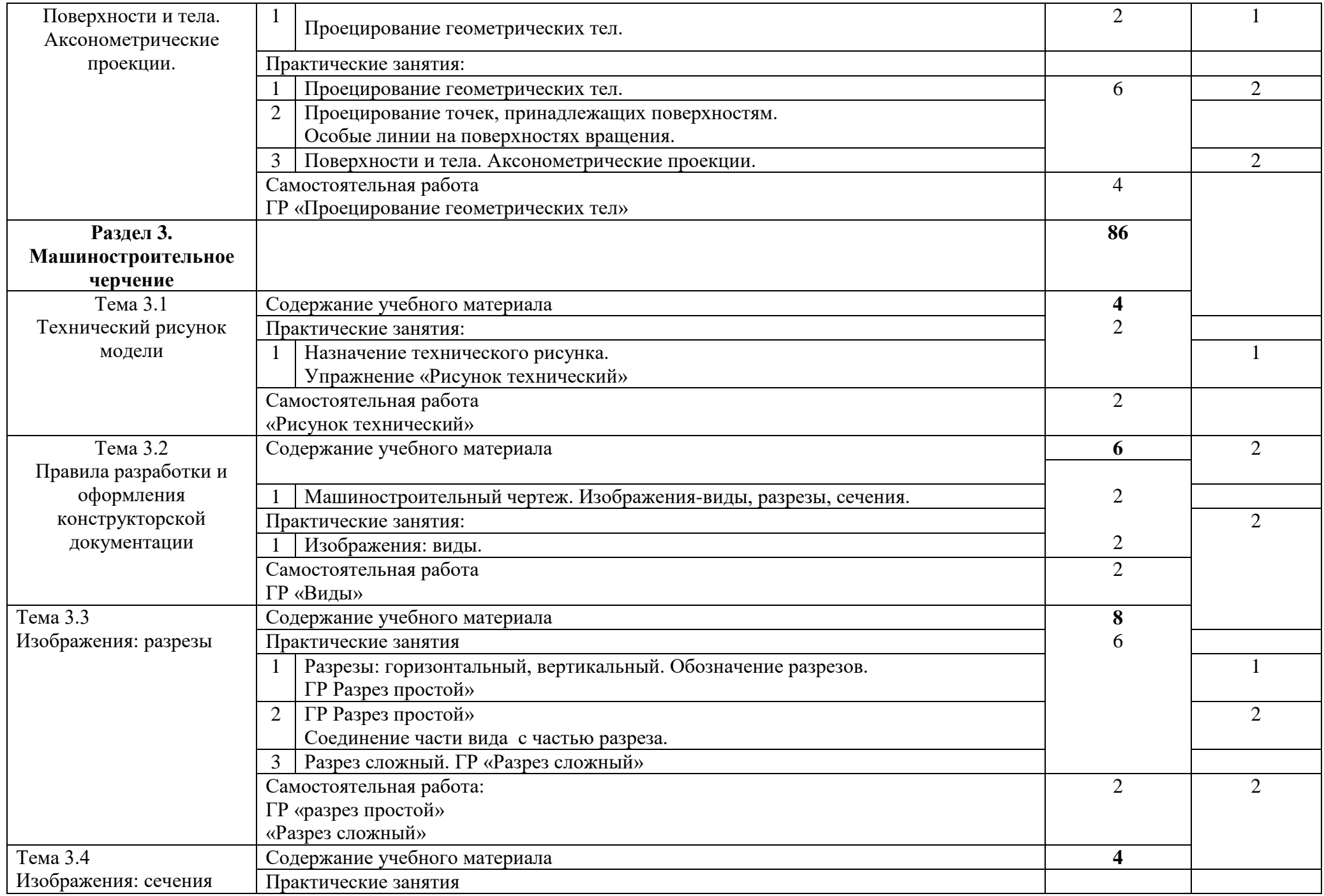

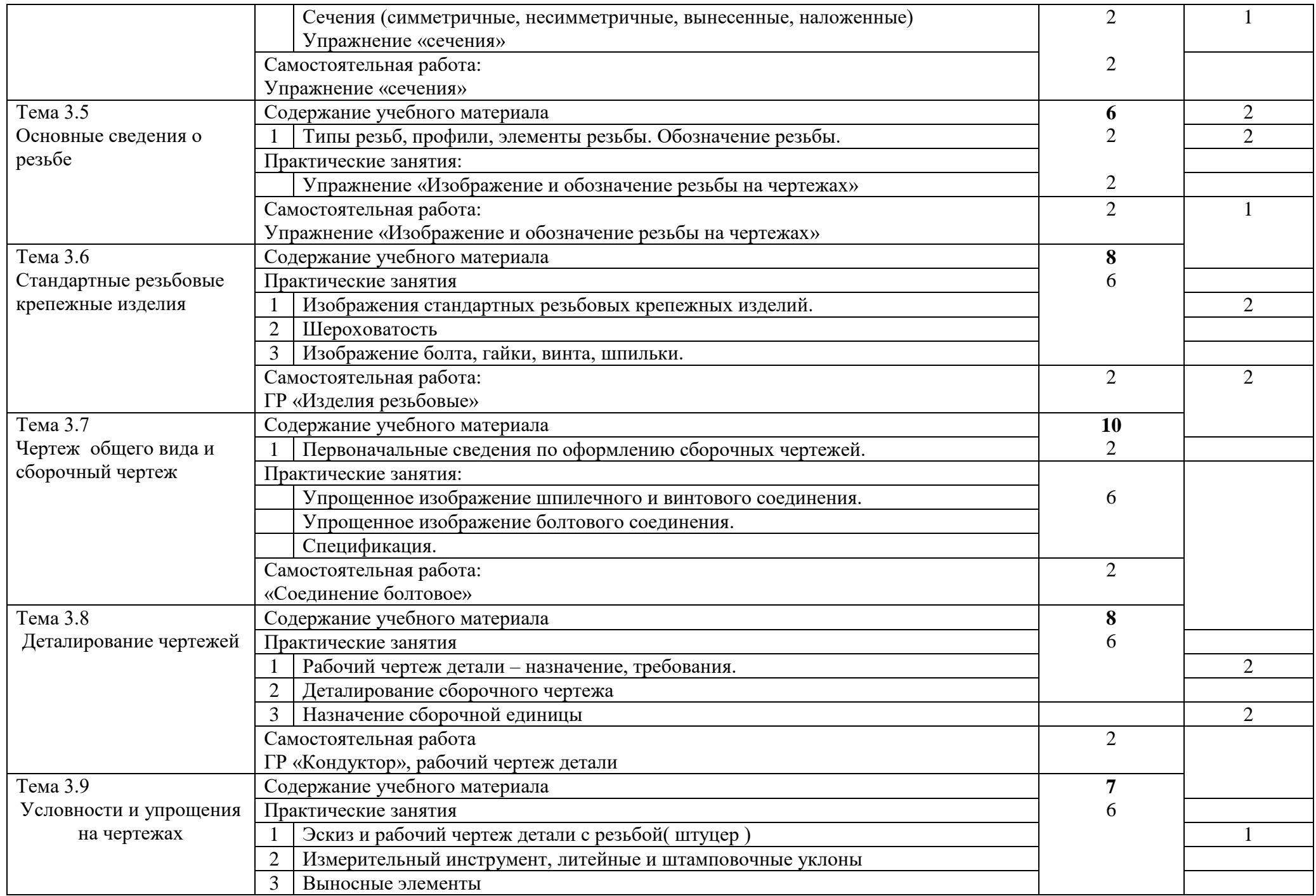

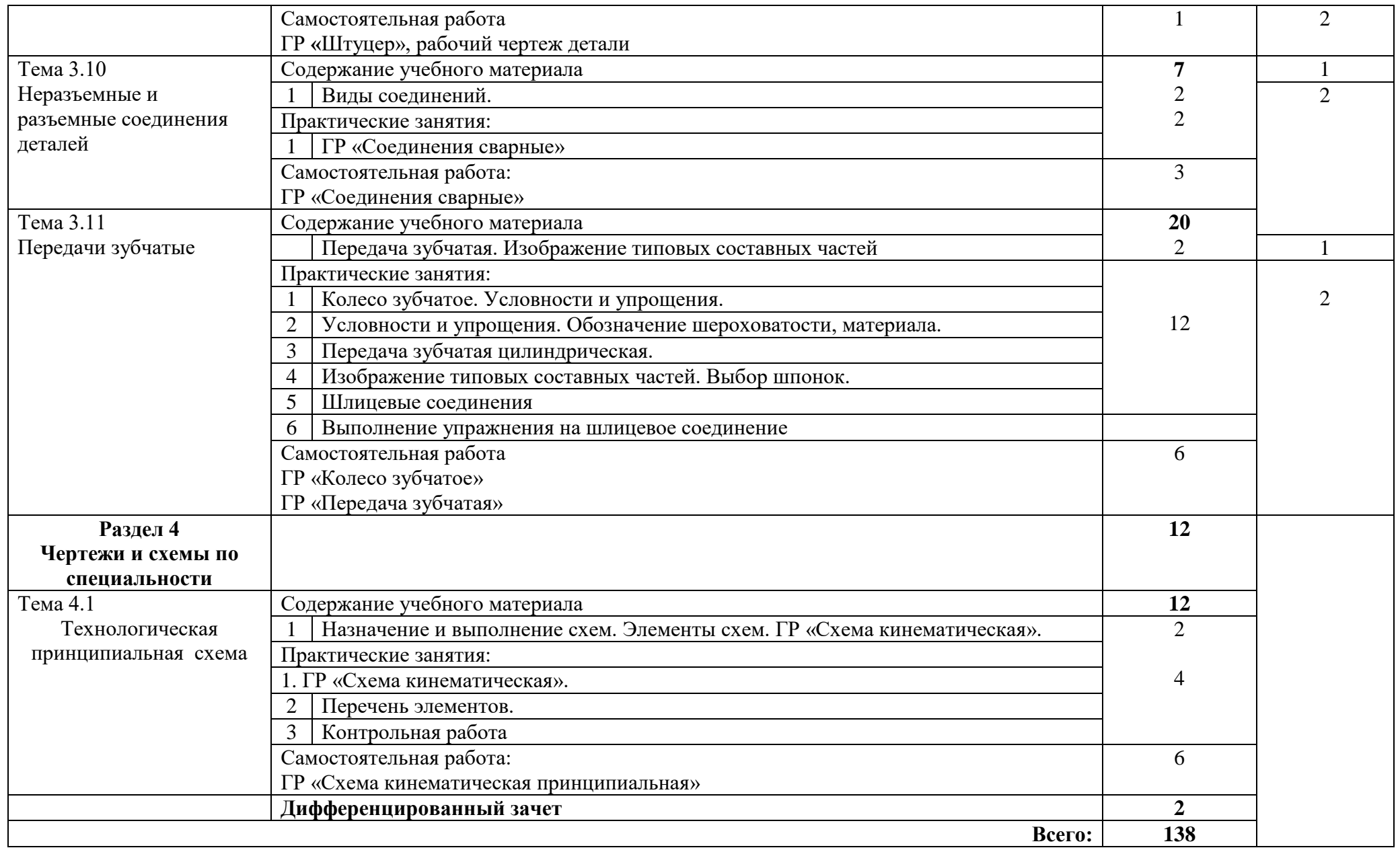

## **3.УСЛОВИЯ РЕАЛИЗАЦИИ РАБОЧЕЙ ПРОГРАММЫ УЧЕБНОЙ ДИСЦИПЛИНЫ**

### **3.1. Требования к минимальному материально-техническому обеспечению**

Реализация учебной дисциплины требует наличия учебного кабинета Инженерной графики.

Оборудование учебного кабинета:

- ― посадочные места по количеству обучающихся;
- рабочее место преподавателя;
- ― доска классная;
- ― чертежный и мерительный инструменты;
- ― комплект учебно-наглядных пособий по Инженерной графике (плакаты, макеты, стенды и т.д.);
- ― комплекты моделей, деталей и сборочных единиц;
- ― учебно-методический комплекс по Инженерной графике (комплект учебных и учебно-методических пособий);
- рабочая программа, календарно-тематический план преподавателя;
- ― библиотечный фонд.

Технические средства обучения:

- ― персональный компьютер с лицензионным программным обеспечением;
- ― принтер;
- ― мультимедийный проектор;
- экран проекционный.

#### **3.2. Информационное обеспечение обучения**

## **Перечень рекомендуемых учебных изданий, Интернет-ресурсов, дополнительной литературы**

Основные источники:

Основные источники:

1. Чекмарев А.А., Осипов В.К. Инженерная графика (СПО) [Электронный ресурс] - Москва: КноРус, 2019 - 434 с.<http://www.book.ru/book/919183>

### Дополнительные источники:

1.Лейкова М. В. Инженерная и компьютерная графика. Соединение деталей на чертежах с применением 3D моделирования [Электронный ресурс]: / Лейкова М.В., Мокрецова Л.О., Бычкова И.В. - Москва: МИСИС, 2019 [http://e.lanbook.com/books/element.php?pl1\\_id=47486](http://e.lanbook.com/books/element.php?pl1_id=47486)

2. Инженерная графика [Электронный ресурс]: учебник / Н. П. Сорокин [и др.] ; под ред. Н. П. Сорокина - Москва: Лань, 2019 - 400 с. [http://e.lanbook.com/books/element.php?pl1\\_cid=25&pl1\\_id=1808](http://e.lanbook.com/books/element.php?pl1_cid=25&pl1_id=1808)

## **Электронные издания (электронные ресурсы)**

- 1. <http://www.ing-grafika.ru/>
- 2. <http://window.edu.ru/>

## **4.КОНТРОЛЬ И ОЦЕНКА РЕЗУЛЬТАТОВ ОСВОЕНИЯ УЧЕБНОЙ ДИСЦИПЛИНЫ**

Контроль и оценка результатов освоения дисциплины осуществляется преподавателем в процессе проведения практических и лабораторных занятий, тестирования, а также выполнения обучающимися индивидуальных заданий, проектов, исследований.

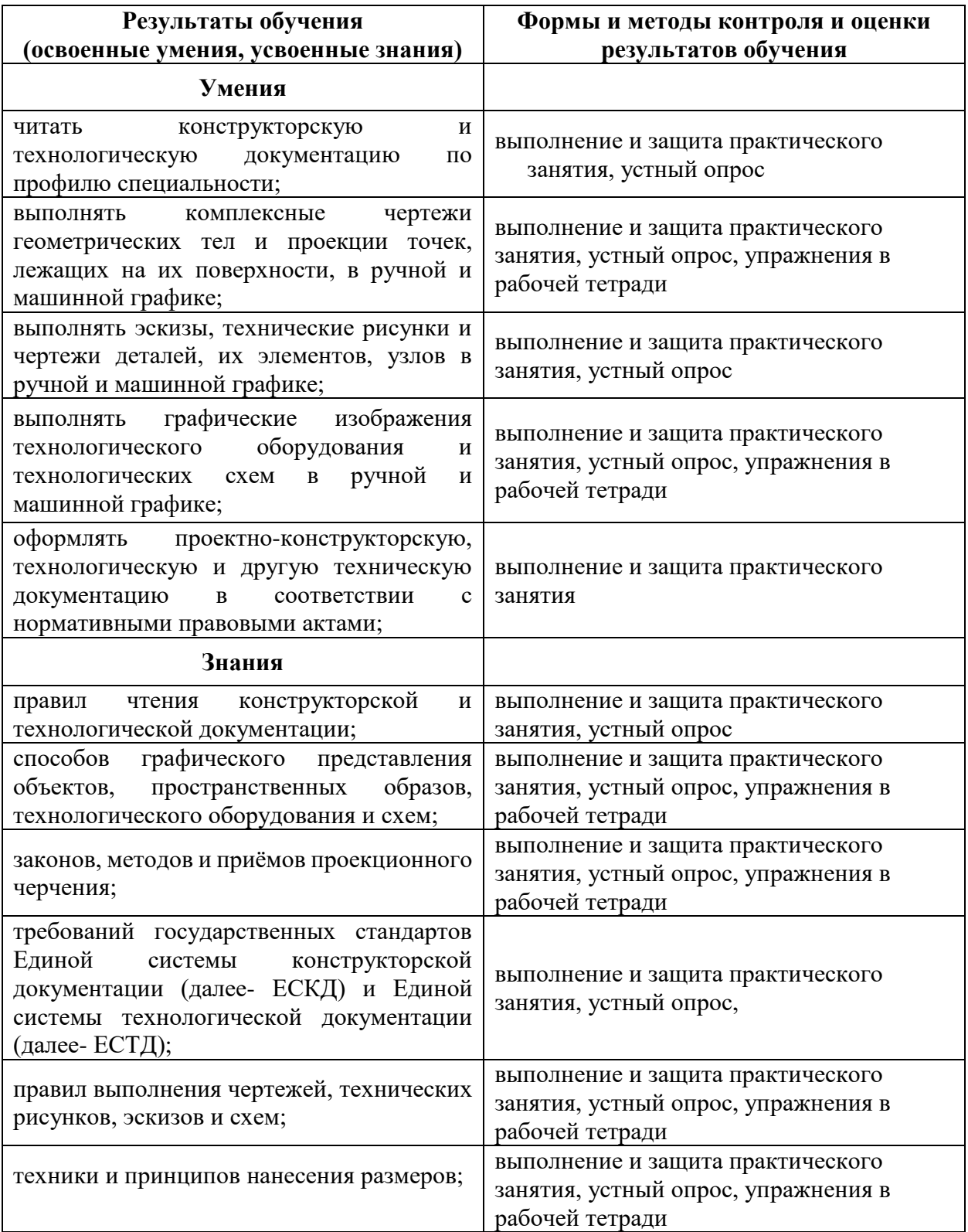

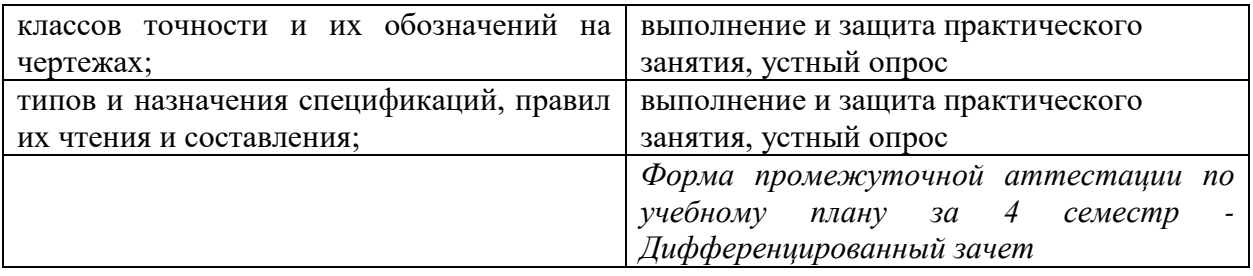

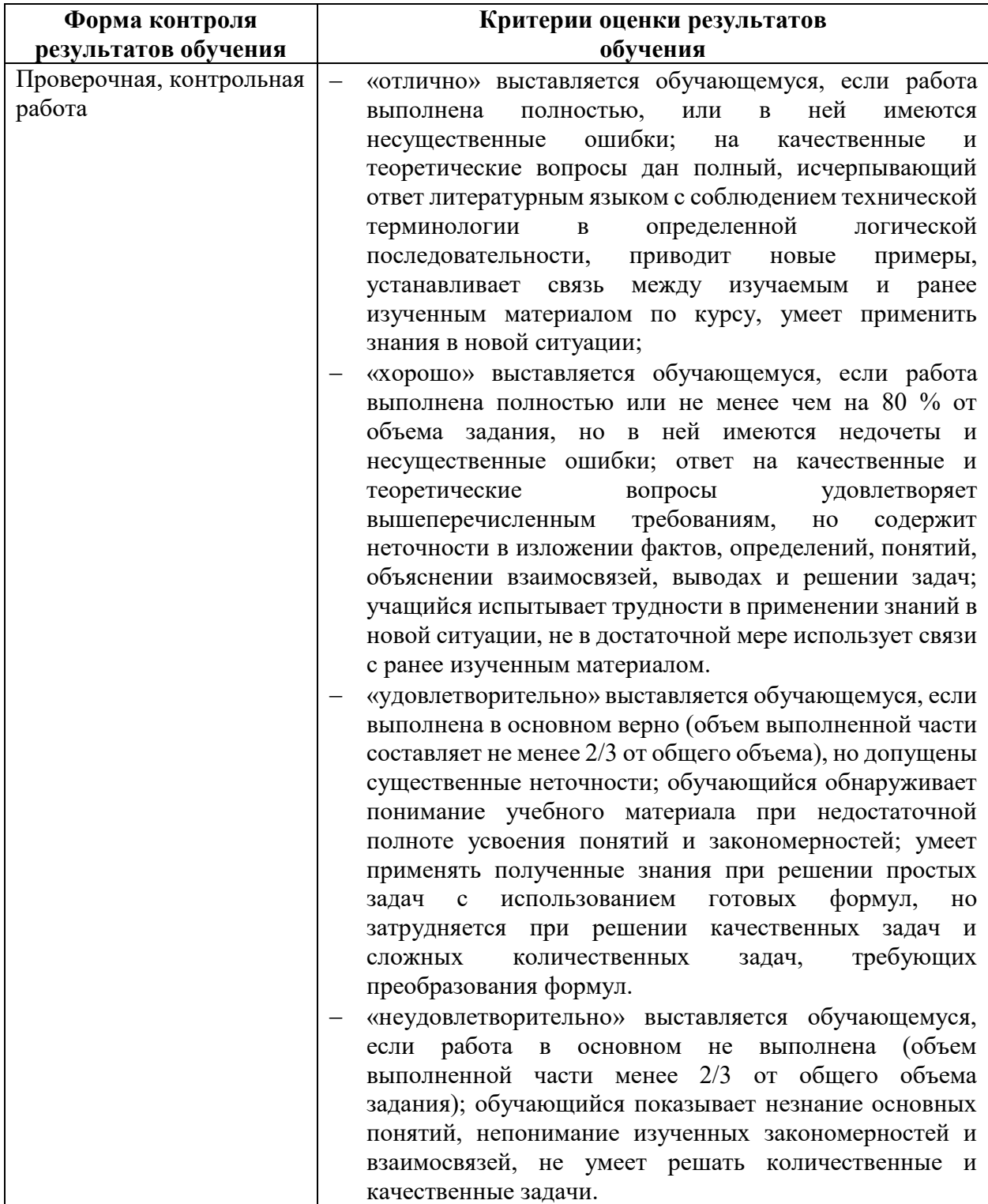

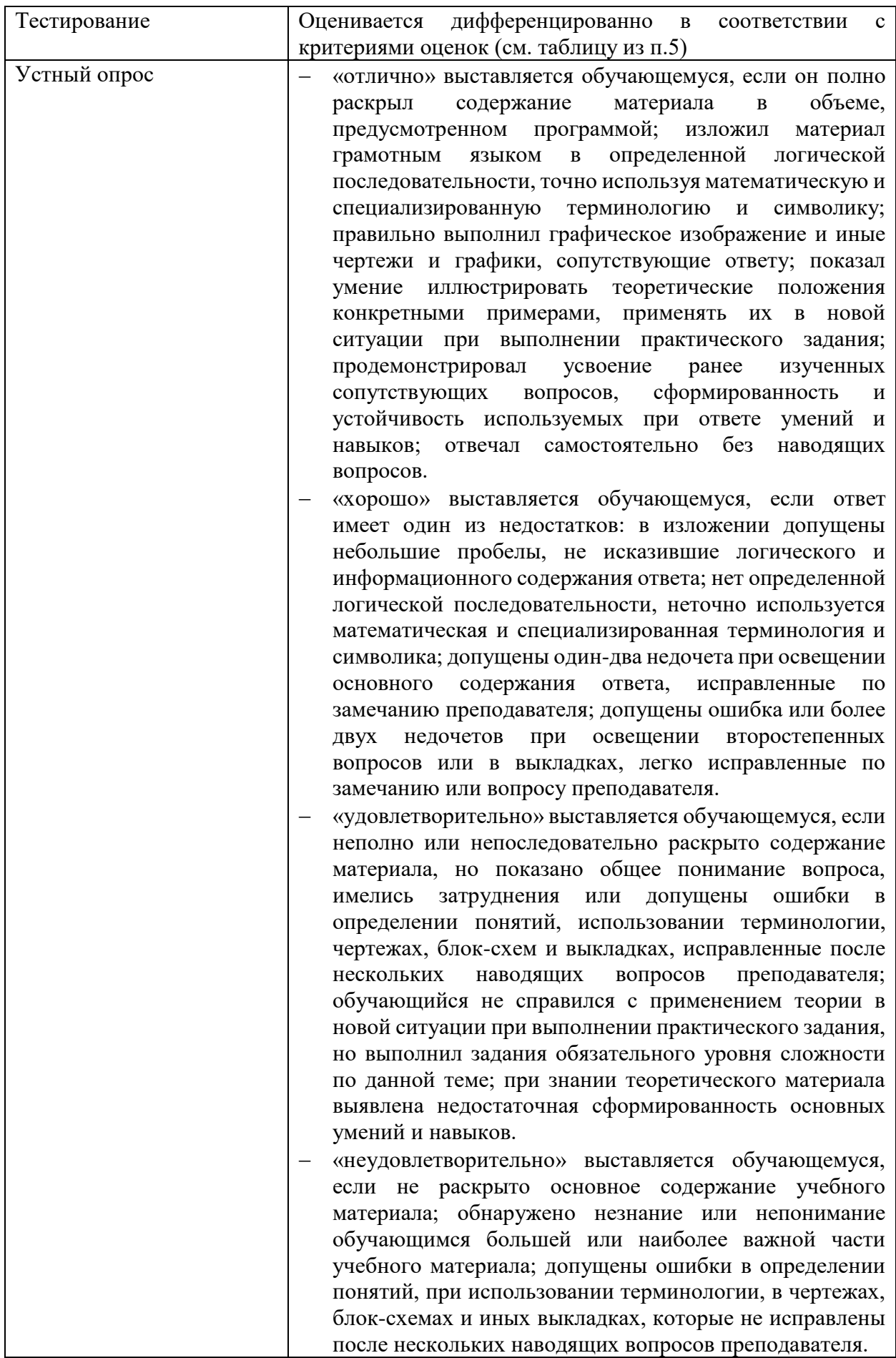

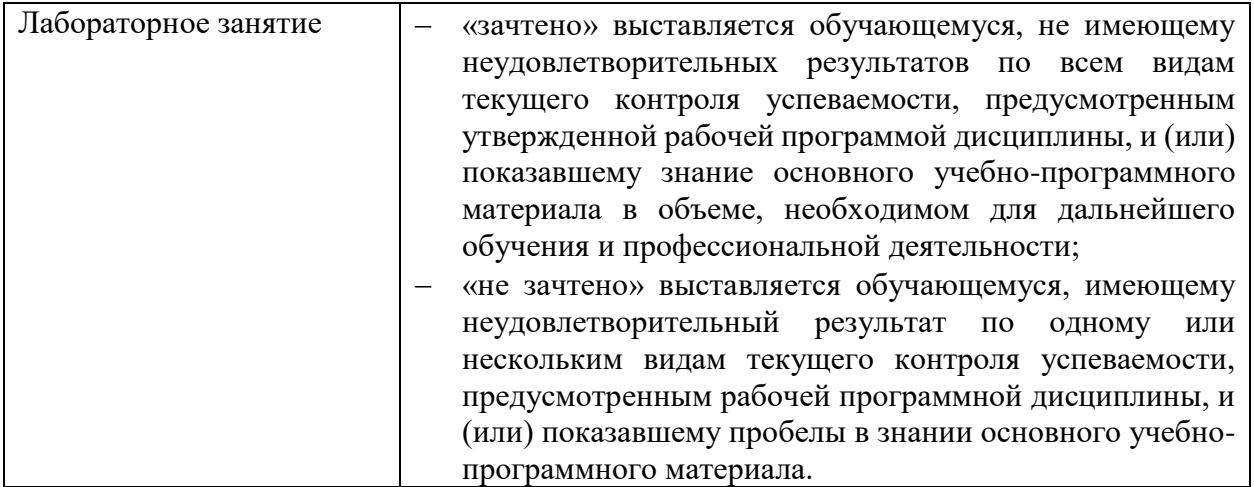

## **5.ФОНДЫ ОЦЕНОЧНЫХ СРЕДСТВ**

### **4 семестр обучения. Форма контроля – «Дифференцированный зачет»**

Вопросы для подготовки к дифференцированному зачету по дисциплине

«Инженерная графика»

1. Линии, применяемые на чертеже.

2. Основные форматы. Основные надписи чертежей.

3. Шрифты чертежные. Масштабы.

4. Нанесение размеров на чертежах .

5. Изображения: виды (основные, дополнительные, местные).

6. Изображения: разрезы (простые, сложные).

7. Изображения: сечения (вынесенные и наложенные).

8. Основные сведения о резьбе.

9.. Изображение и обозначение резьбы на чертежах.

10. Основные типы стандартных резьб. Нестандартные резьбы.

11.Стандартные резьбовые крепежные детали и их условные обозначения.

12.Резьбовые соединения: болтовое соединение.

13.Содержание сборочного чертежа: простановка размеров, выполнение разрезов,

 применение условностей и упрощений, обозначение номеров позиций.

14.Спецификация – текстовый документ к сборочному чертежу.

15.Чтение сборочных чертежей.

16. Деталирование сборочного чертежа.

17.Обозначение шероховатости поверхностей деталей.

18.Правила нанесения на чертежах надписей, технических требований и таблиц.

19. Обозначение материалов на чертежах изделий.

20.Основные требования к чертежам.

21.Неразъемные соединения: сварные, заклепками, паяные, клееные.

22.Правила выполнения схем. Схема кинематическая принципиальная.

 23. Оформление текстового документа к схеме «Перечень элементов».

Оценка индивидуальных образовательных достижений по результатам текущего контроля производится в соответствии с универсальной шкалой (таблица).

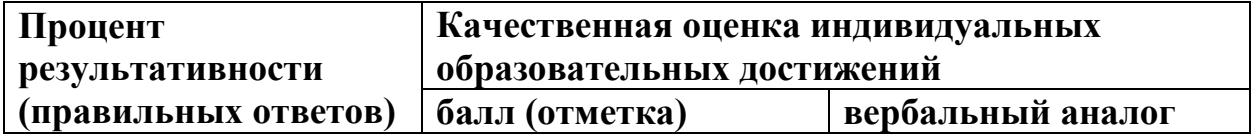

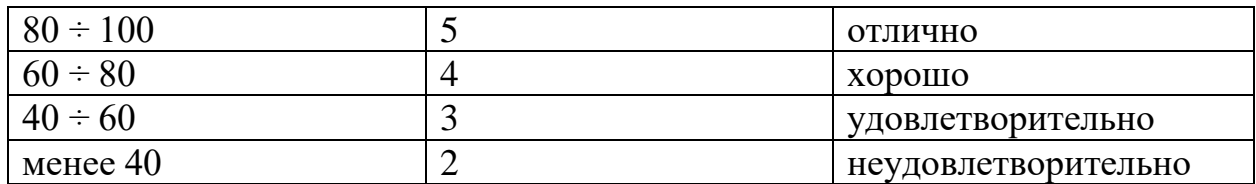

Критерии оценки:

 $80 \div 100\%$  (5 баллов) присваивается обучающемуся, если он полностью выполнил задание билета: дал правильные ответы на все вопросы и решил все задачи;

 $60 \div 80\%$  (4 балла) присваивается обучающемуся, если он полностью выполнил практическое задание билета и дал правильные ответы на половину теоретических вопросов;

 40 ÷ 60 % (3 балла) присваивается обучающемуся, если он полностью выполнил практическое задание билета и допустил существенные ошибки при ответе на теоретические вопросы;

 менее 40% (2 балла) присваивается обучающемуся, если он не смог выполнить ни одного задания билета.

На этапе промежуточной аттестации по медиане качественных оценок индивидуальных образовательных достижений определяется интегральная оценка освоенных обучающимися профессиональных и общих компетенций как результатов усвоения учебной дисциплины.

## **6.АДАПТАЦИЯ РАБОЧЕЙ ПРОГРАММЫ ДЛЯ ЛИЦ С ОГРАНИЧЕННЫМИ ВОЗМОЖНОСТЯМИ ЗДОРОВЬЯ (ОВЗ)**

Адаптированная программа разрабатывается при наличии заявления со стороны обучающегося (родителей, законных представителей) и медицинских показаний (рекомендациями психолого-медико-педагогической комиссии). Для инвалидов адаптированная образовательная программа разрабатывается в соответствии с индивидуальной программой реабилитации.